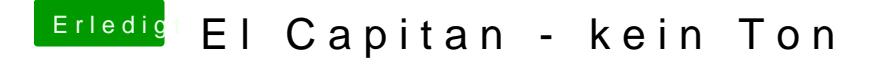

Beitrag von crusher vom 7. April 2016, 16:30

Do you have VoodooHDA in ROM? This work very well!!! EDIT: Ah I now see your Mashine!!!